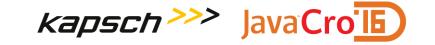

# Managing user's session with Spring Session

Vedran Pavić, Kapsch CarrierCom d.o.o.

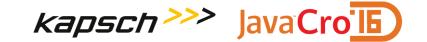

## **About the Author**

- Software Development Engineer at Kapsch CarrierCom d.o.o. since 2011
- Developing solutions in Telco industry, primarily related to Number Portability
- An active contributor in open-source community (mostly Spring related projects)

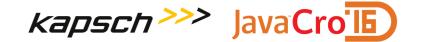

# **Servlet HttpSession**

- Easy to use leads to abuse/misuse
- Hard to scale
- Clustering is container specific, often requires multicast
- Stateless architecture is it always possible?

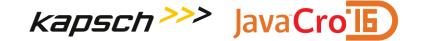

## **Enter Spring Session**

- A Servlet HttpSession wrapper
- Container agnostic configure once, use everywhere ☺
- Provides strategy for storing sessions proxies Servlet HttpSession to the backing store
- Does not necessarily require Spring

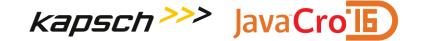

# **Polyglot Session Persistence**

- Pluggable implementations for session store
- Initial release (1.0) provided Redis and java.util.Map backed stores
- Release 1.1 added explicit support for Hazelcast and Gemfire
- Release 1.2 (scheduled for May 2016) will add support for JDBC and MongoDB

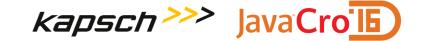

## **Basic Demo**

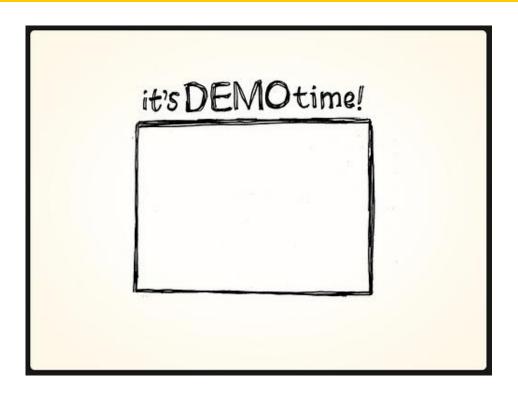

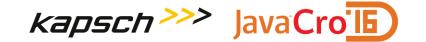

## **HttpSessionStrategy**

- Correlating the stored session to the HTTP client
- Cookie based strategy bye-bye JSESSIONID ©
- HTTP header based strategy RESTful APIs

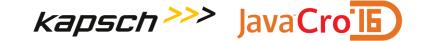

## **Session Strategy Demo**

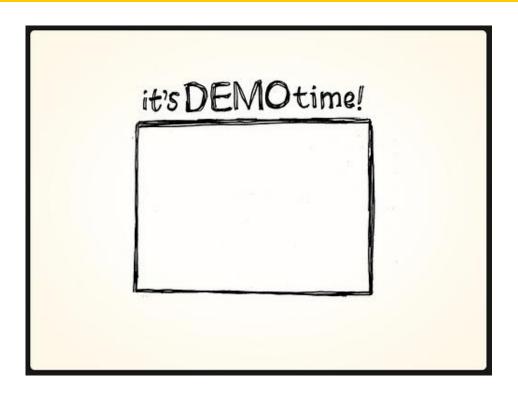

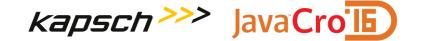

# **Session Switching**

- Support for multiple sessions in a single browser
- HttpSessionManager provides support for handling session aliases and encoding URL's
- Uses cookie for correlating sessions and aliases

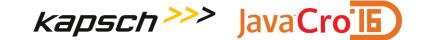

## **Session Switching Demo**

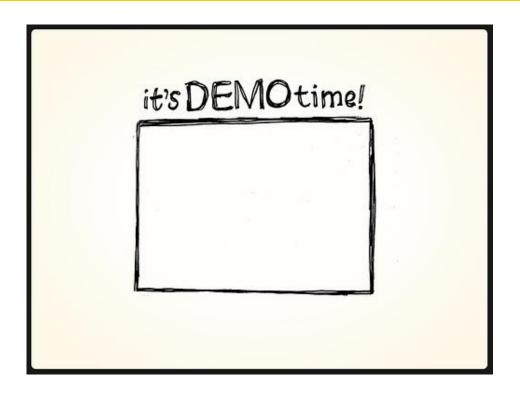

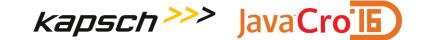

#### **WebSockets**

- WebSockets and HTTP Session no easy way to keep the Session alive
- Spring Session provides interceptors to transparently integrate with Spring's WebSocket support

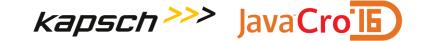

#### **WebSockets Demo**

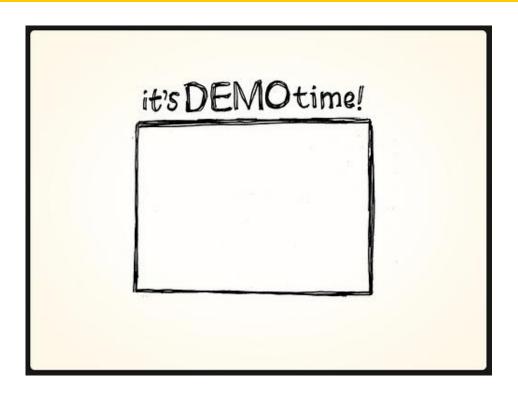

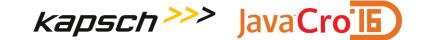

#### **Other Features**

- HttpSessionListener translates Spring Session events into HttpSessionEvent (provided session store supports it)
- FindByIndexNameSessionRepository allows retrieval of all sessions for the given user
- Custom session serialization (most session stores)

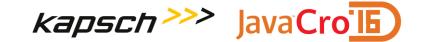

#### Resources

- Project page: <a href="http://projects.spring.io/spring-session/">http://projects.spring.io/spring-session/</a>
- Issue tracker: https://github.com/spring-projects/spring-session/issues
- Source code: <a href="https://github.com/spring-projects/spring-session">https://github.com/spring-projects/spring-session</a>
- Sample project: <a href="https://github.com/vpavic/javacro16-spring-session">https://github.com/vpavic/javacro16-spring-session</a>

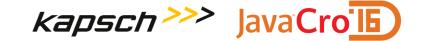

## **Questions**

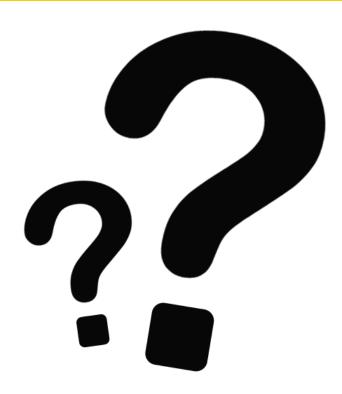

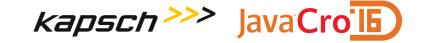

**Vedran Pavić** 

vedran.pavic@kapsch.net https://www.kapsch.net/hr/kcc https://github.com/vpavic